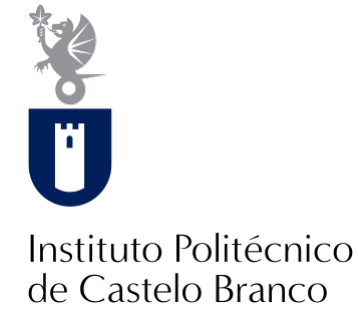

#### **Instituto Politécnico de Castelo Branco**

Lucas, Carla Patrícia Henriques

### **Criação de uma marca gráfica**

<https://minerva.ipcb.pt/handle/123456789/3314>

#### **Metadados**

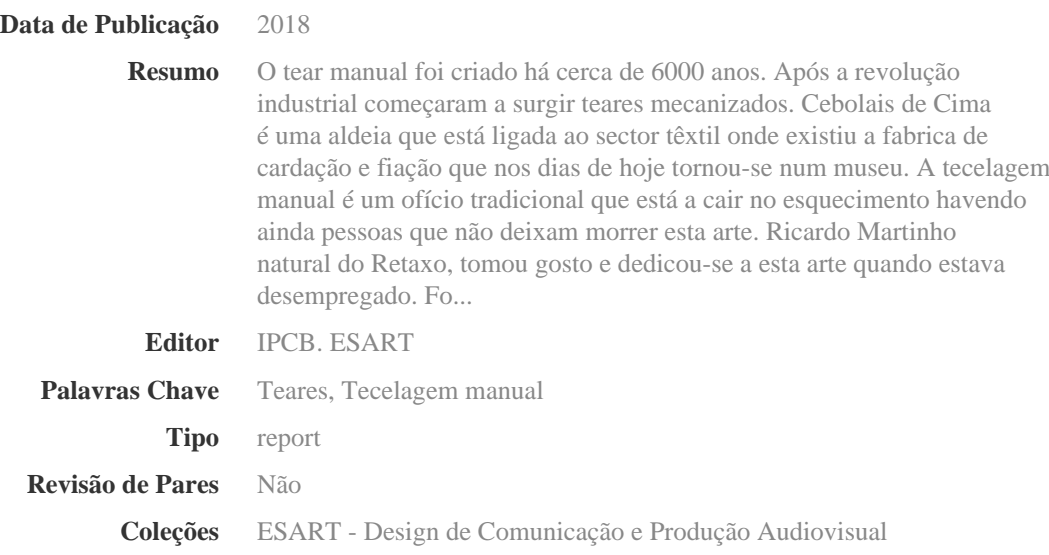

Esta página foi gerada automaticamente em 2024-05-14T16:24:55Z com informação proveniente do Repositório

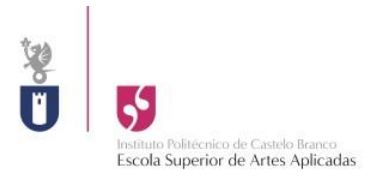

# **Criação de uma marca Gráfica**

Carla Lucas 20121533

Orierntadores: Luís Ferreira Isabel Marcos José Silva

Setembro de 2018

# Índice Geral

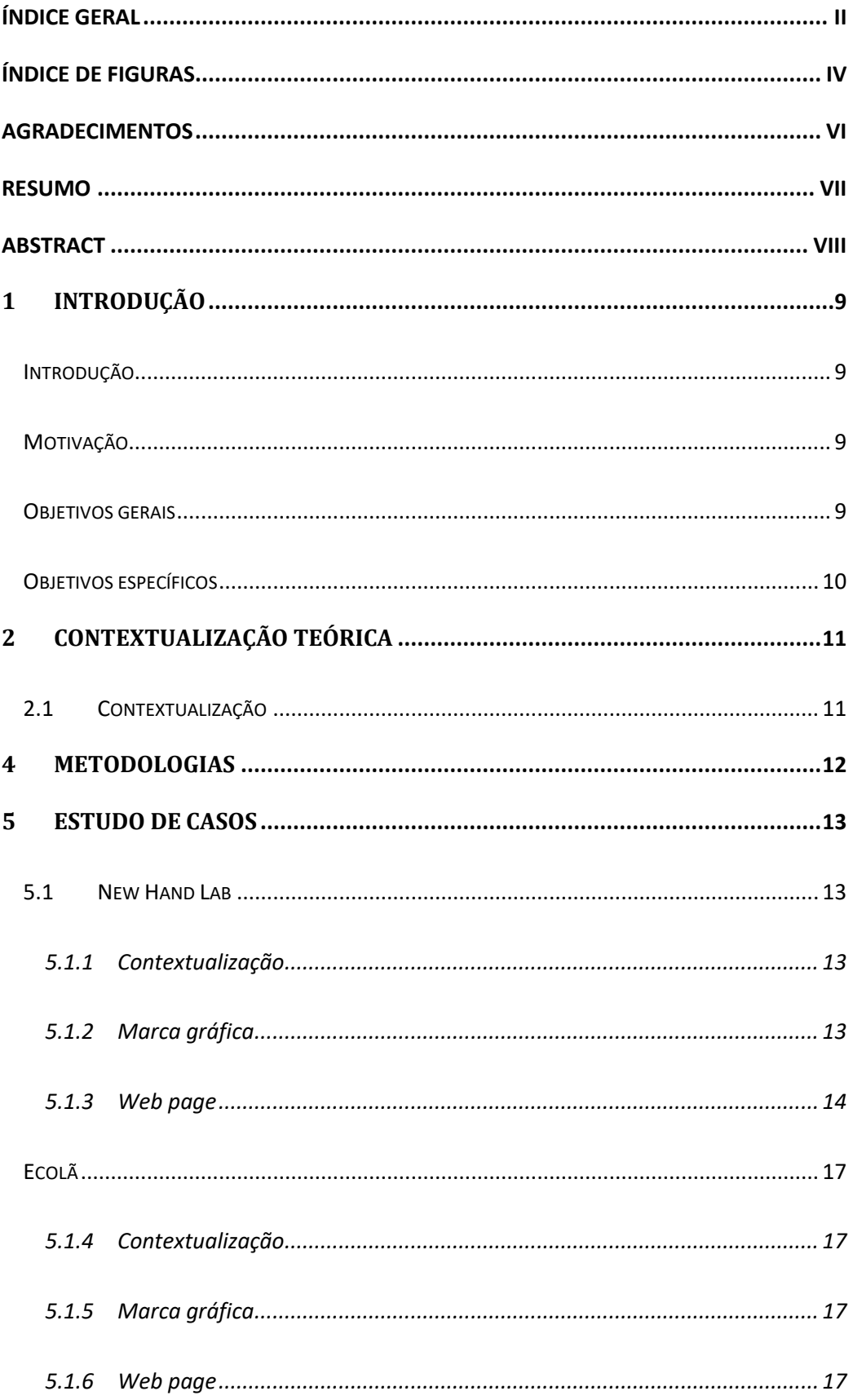

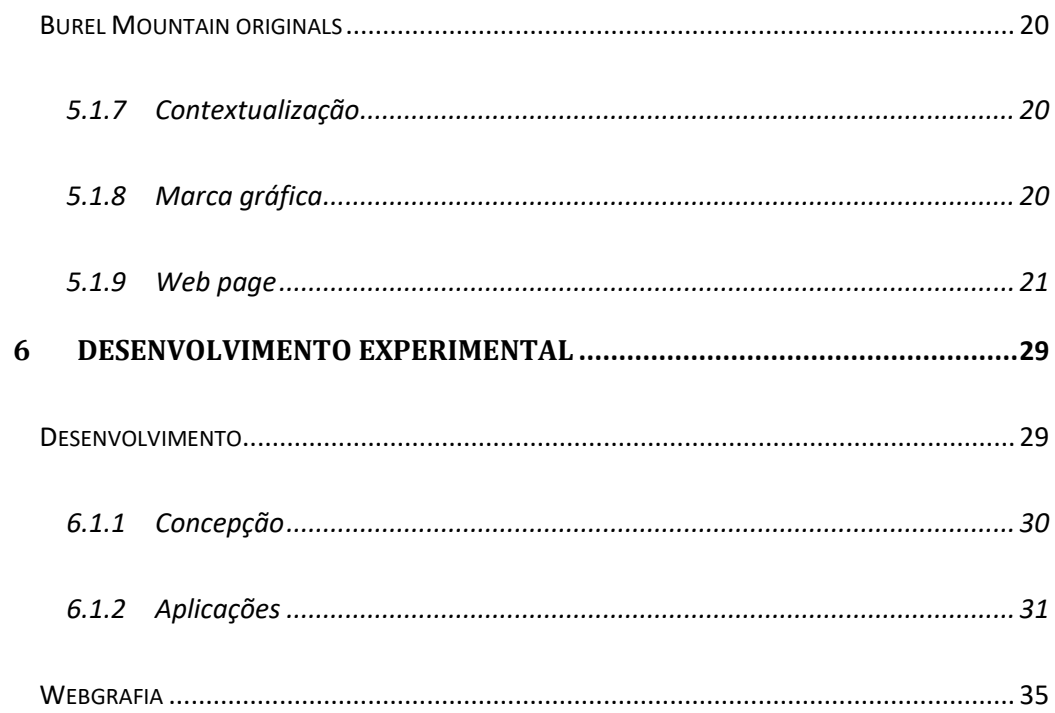

# **Índice de Figuras**

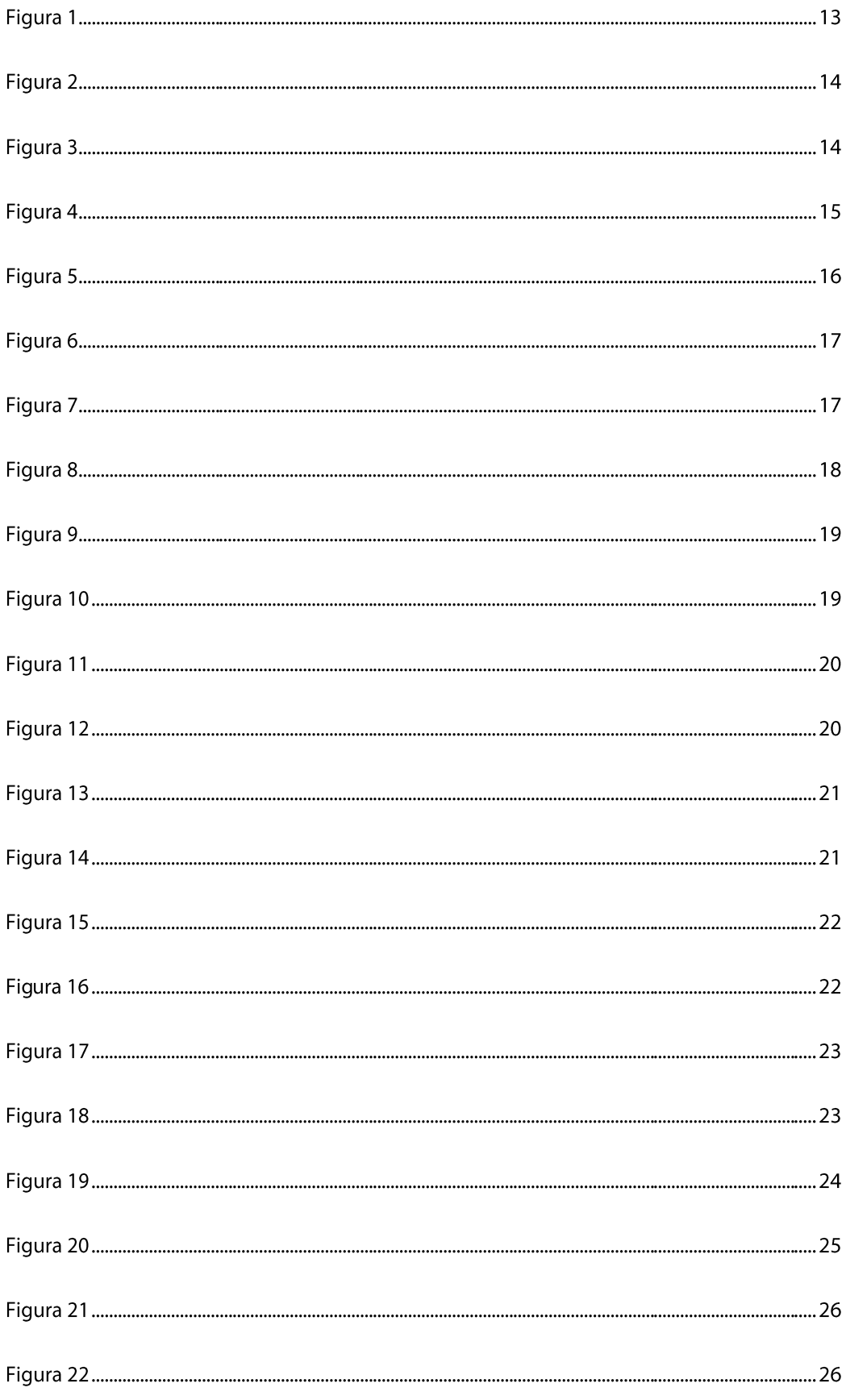

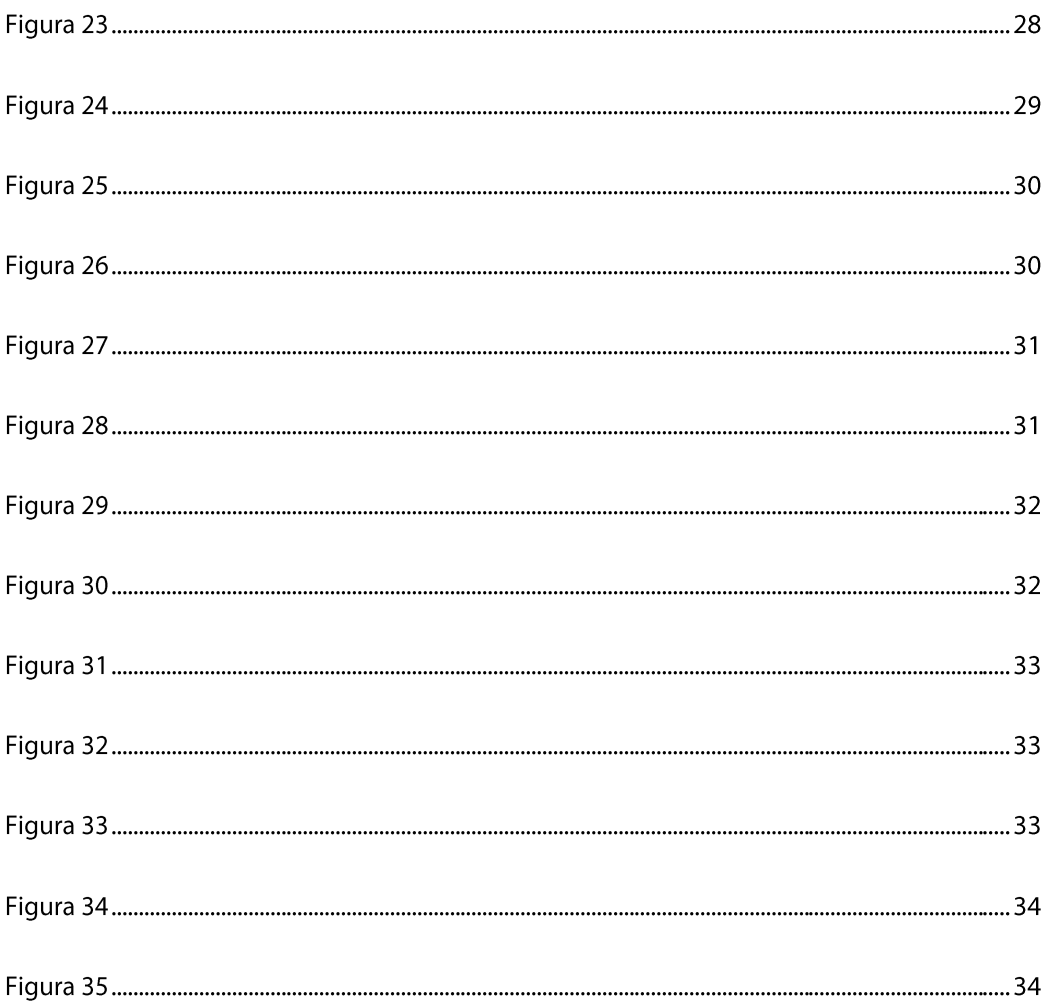

## **Agradecimentos**

O alcançar desta etapa da minha vida não teria sido possível sem o apoio, dedicação e colaboração de várias pessoas ao longo deste percurso.

Agradeço em primeiro lugar a todos os professores que me forneceram conhecimentos ao longo da minha licenciatura e para o desenvolvimento do meu projeto, agradeço também ao orientador de projeto por todo o tempo que disponibilizou para me aconselhar e auxiliar no decorrer do projeto.

Agradeço á minha família por todo o apoio que me deram durante este percurso e por nunca me deixarem desistir.

Agradeço aos colegas te turma que me ajudaram, aos meus amigos e colegas de trabalho pelo apoio e força que me deram.

## **Resumo**

O tear manual foi criado há cerca de 6000 anos. Após a revolução industrial começaram a surgir teares mecanizados.

Cebolais de Cima é uma aldeia que está ligada ao sector têxtil onde existiu a fabrica de cardação e fiação que nos dias de hoje tornou-se num museu.

A tecelagem manual é um ofício tradicional que está a cair no esquecimento havendo ainda pessoas que não deixam morrer esta arte.

Ricardo Martinho natural do Retaxo, tomou gosto e dedicou-se a esta arte quando estava desempregado. Foi com a ajuda de dois senhores da aldeia de Cebolais de Cima que aprendeu a tecer.

Embora tenha outras atividades, continua a dedicar-se aos teares fazendo peças únicas tais como mantas, tapetes, passadeiras e outras peças.

Com este projeto pretende-se criar a marca gráfica, estacionário, publicidade digital (website, Facebook e Instagram) e formato analógico (folheto).

### **Palavras-chave**

Teares

Tecelagem manual

## **Abstract**

The loom was created around 6000 years ago. After the industrial revolution started to appear mechanic loom´s.

Cebolais de Cima it´s a village connected to the textile industry. Were existed teaseling and wiring factory, now a day´s it became a museum.

Manual Weaving it´s a traditional craft that´s being forgotten but there are people who still keep this art alive.

Ricardo Martinho naturally from Retaxo, become interested and dedicaded himself to this craft wile unemployed.

Two gentlemens from cebolais de cima helped him learning to weaving.

Although he has other activities ,he still carry on dedicating to use looms doing one of the kind pieces like blankets, carpets, rugs, treadmills and others.

With this project i intend to create a graphic brand, stationery design, digital advertising (website, Facebook e Instagram) and analog format (flyer).

## **Keywords**

looms

Manual Weaving

## **1 Introdução**

## **Introdução**

No âmbito da Unidade Curricular de Projeto de Design Gráfico, realizou-se este projeto na área do design de comunicação de modo a divulgar trabalhos artesanais feitos em teares manuais com o objetivo de valorizar esta arte.

A concretização deste projeto irá assentar na criação de uma marca gráfica com base na estética pictórica da tecelagem manual.

## **Motivação**

A principal motivação para a realização deste projeto baseia-se no facto ser verídico e executável. Esta escolha surgiu quando tive conhecimento da necessidade por parte do cliente.

A tecelagem manual é um ofício tradicional que está a ser esquecido e deve ser preservado.

Com este projeto pretende-se também valorizar este tipo de trabalho devido à sua forte identidade local (mecanismos e riqueza gráfica).

## **Objetivos gerais**

Este projeto visa a criação de uma marca gráfica para um cliente que iniciou a sua arte nos teares, pretendendo divulgar esta marca no mercado. Para isso, irão ser aplicadas várias áreas de conhecimento desde o desenvolvimento técnico da marca gráfica à estratégia de comunicação.

Como o tear manual, ano após ano está a ser esquecido, pretende-se assim valorizar e dar a conhecer este tipo de trabalhos tradicionais devido à sua forte identidade local.

## **Objetivos específicos**

Os objetivos específicos previstos para este projeto são:

- a) Criação de uma marca gráfica;
- b) Elaboração da estratégia de comunicação;
- c) Criação da entidade visual.

## **2 Contextualização Teórica**

## **2.1 Contextualização**

Faço referência a Cebolais de Cima devido ao cliente ser de uma aldeia próxima, o que lhe proporcionou o contacto com pessoas que trabalhavam em teares, visto que esta localidade está bastante ligada ao setor têxtil graças à antiga fábrica de cardação e fiação que, atualmente, é o Museu dos Têxteis.

Na antiga fábrica desenrolava-se dois processos, a cardação que passa por misturar toda a fibra até obter uma cor e textura uniformes criando uma mecha, e a fiação em que os rolos de mechas são sujeitos a torção e estiramento de modo a formar um fio com a espessura pretendida.

A certa altura da sua via, Ricardo Martinho encontrava-se desempregado e decidiu aprender a arte da tecelagem manual com um casal de Cebolais de Cima. Agora, apesar do Ricardo ter outro emprego, continua a dedicar-se a tecer mantas, tapetes e passadeiras, fazendo ainda outros trabalhos com uma parceira (Cristina Gil).

## **4 Metodologias**

Para a realização deste projeto será necessário analisar o mercado a concorrência e o público-alvo para que se realize uma comunicação para o mercado. Segue-se assim, a criação da marca gráfica que irá ser aplicada nos seus elementos de comunicação.

## **5 Estudo de casos**

## **5.1 New Hand Lab**

### **5.1.1 Contextualização**

New Hand Lab é um laboratório artístico que funciona numa antiga fábrica de lanifícios, Fabrica António Estrela| Júlio Afonso, na cidade da Covilhã.

New Hand Lab é um empreendedorismo que leva á concretização de ideias criativas onde são realizadas peças de arte em fios de lã e tecidos.

### **5.1.2 Marca gráfica**

A marca gráfica apresenta duas cores, cinzento claro e cinzento escuro.

Verifica-se uma tipografia simples com uma linha fina com pormenores oblíquos em cada letra, pertencendo à classe dos lineares. São tipos sem

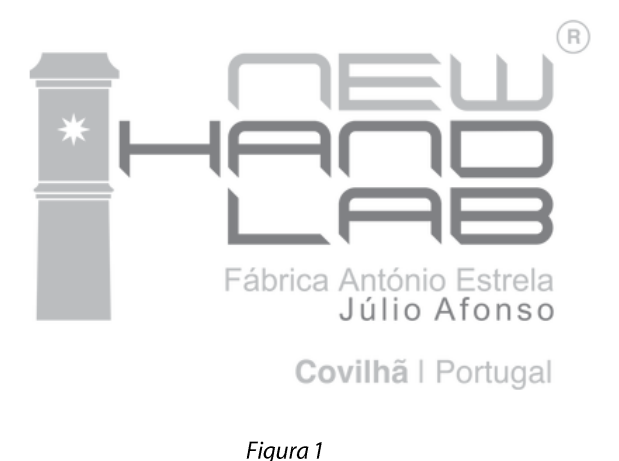

serifas e delicados

A marca gráfica é constituída por símbolo, logotipo e descritivo, transmitindo assim uma ideia contemporânea.

### **5.1.3 Web page**

A página web do New Hand Lab (figura…) está dividida em quatro menus na barra superior do site onde também está o nome do empreendedorismo. No botão "Home" leva à página inicial que contém uma pequena apresentação deste empreendedorismo juntamente de algumas fotografias de projetos realizados pelos autores.

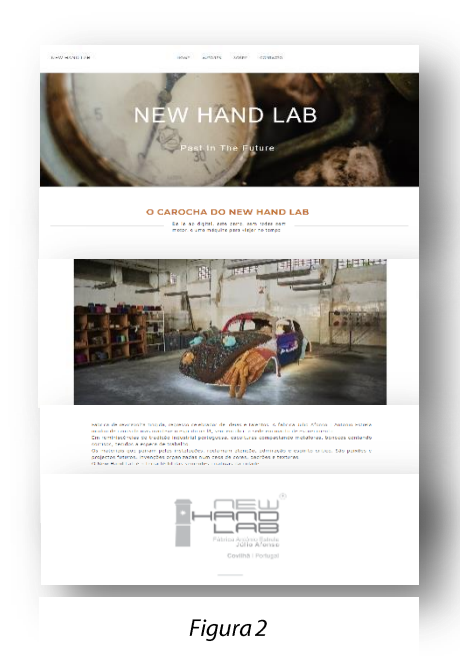

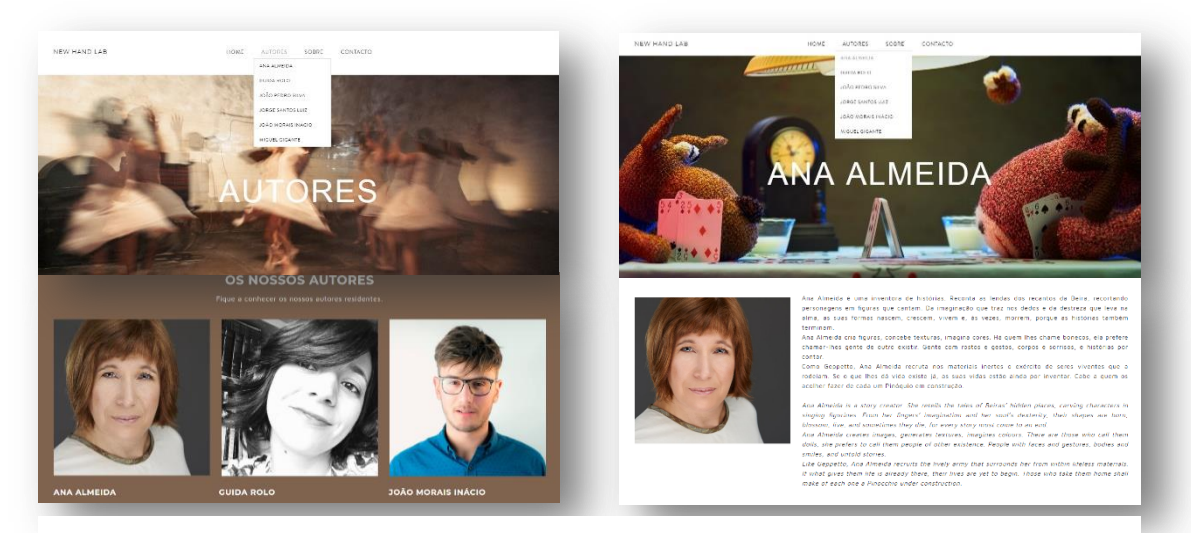

Figura 3

No botão "Autores" (Figura 3) dá a conhecer as pessoas que criaram este projeto e as suas funções. Também está subdividido em cinco páginas, cada página fala sobre cada autor acompanhado de uma fotografia e sobre cada sua função. No início da página de cada autor tem uma imagem que corresponde as funções de cada um deles.

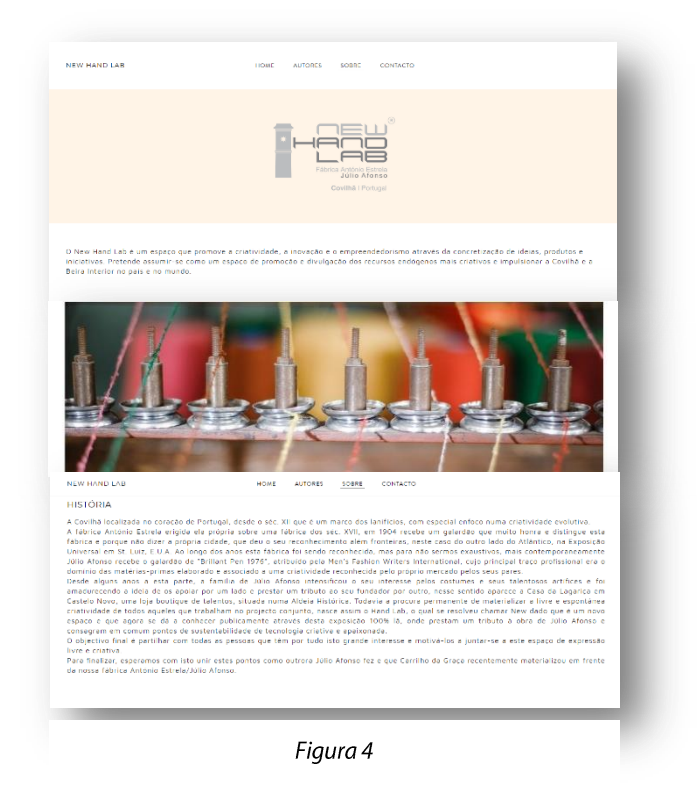

"Sobre" é o terceiro botão (Figura 4) que leva ao separador que explica este empreendedorismo e conta a história de uma fábrica de lanifícios que antigamente ali se situava, na cidade da Covilhã. Mostra também, o logotipo do laboratório artístico e uma fotografia.

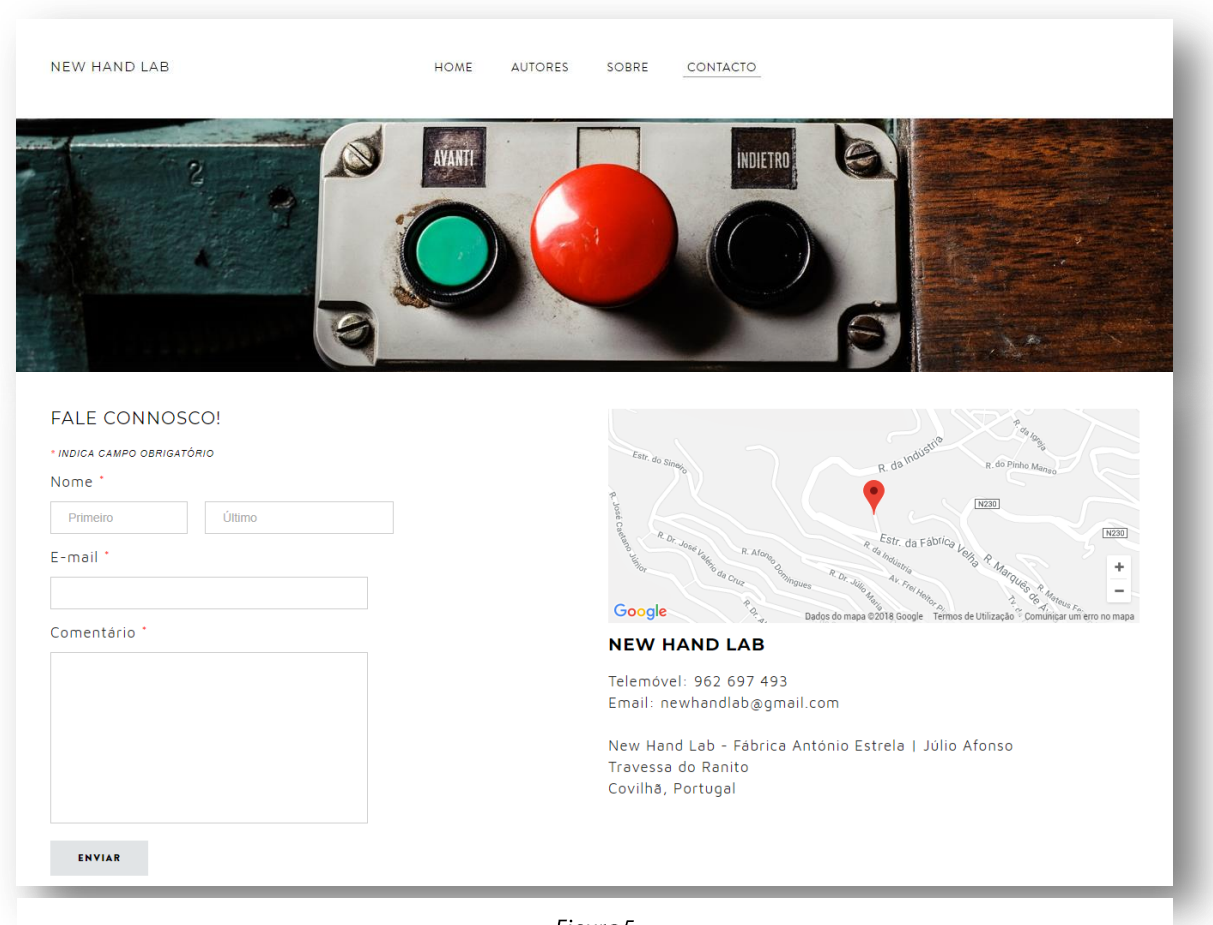

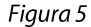

O último separador apresenta os contactos junto de um mapa com a localização da sede do New Hand Lab. Disponibiliza contactos tais como o contacto telefónico, email, um formulário para entrar em contacto e também a morada exata onde se situa a fábrica.

### **Ecolã**

### **5.1.4 Contextualização**

Ecolã localiza-se em Manteigas, Serra da Estrela, desde 1925. É uma Unidade Produtiva Artesanal mais antiga e certificada. Usando processos tradicionais, Ecolã segue todo o processo da lã da ovelha bordaleira desde a tosquia até ao produto final.

### **5.1.5 Marca gráfica**

A marca gráfica apresenta uma única cor, o cinzento

Verifica-se uma tipografia simples; sem serifas com uma linha fina e da mesma grossura de forma retilínea

A marca gráfica é constituída por símbolo, logotipo e descritivo, transmitindo assim uma ideia contemporânea

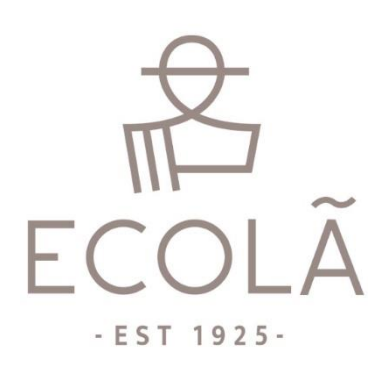

Figura 6

### **5.1.6 Web page**

No início da página encontra-se a barra superior com o logótipo e quatro menus. No decorrer da página verifica-se pequenas informações, história, todos os processos desde a tosquia até ao produto final, fotografias e um vídeo.

A barra superior dos menus, mantem-se no decorrer da página.

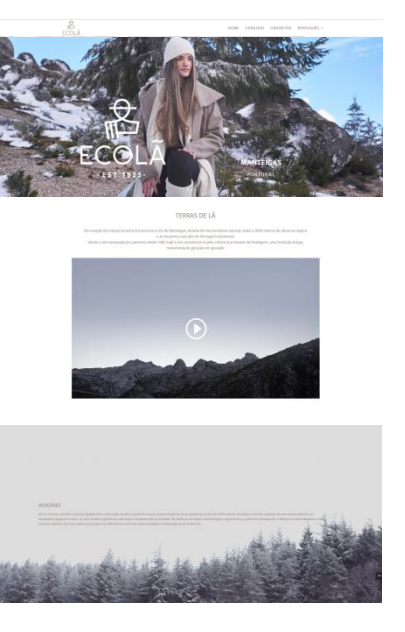

Figura 7

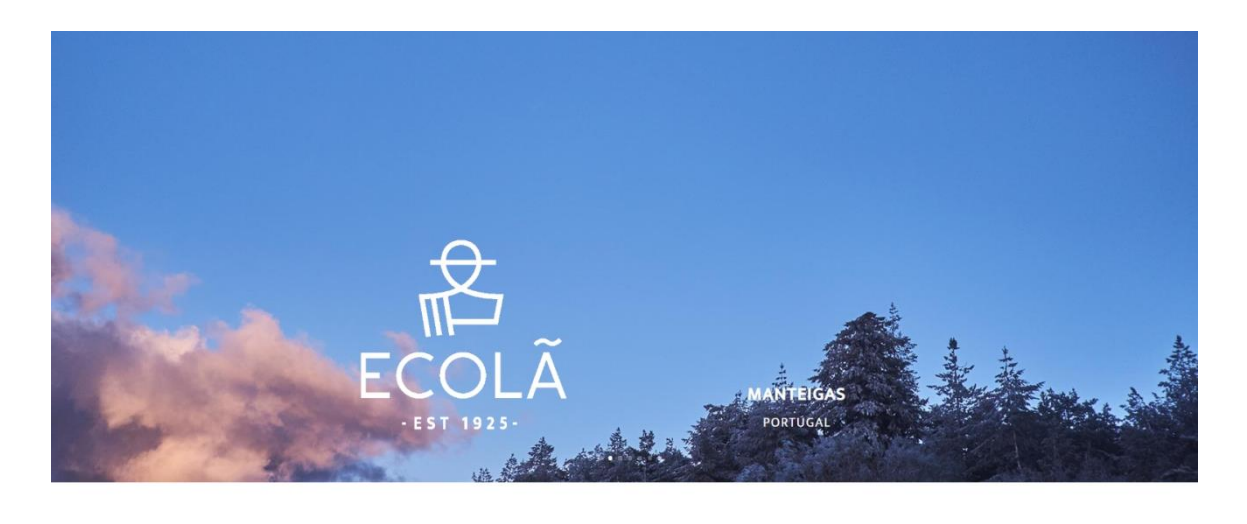

TERRAS DE LÃ o ar do

Figura 8

No primeiro menu "Home" ou o logótipo que está na barra superior, leva ao início da página.

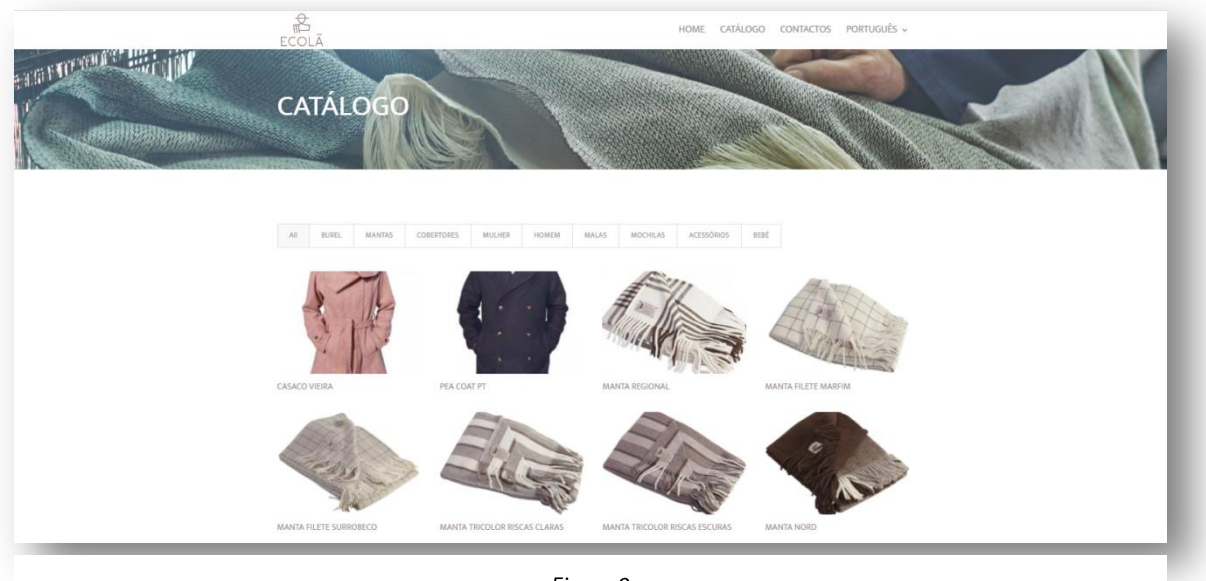

Figura 9

No menu catálogo, apresenta todas as peças desde, mantas, cobertores, burel, roupa para mulher e homem e acessórios, que são feitas no Ecolã com a lã da ovelha Bordaleira.

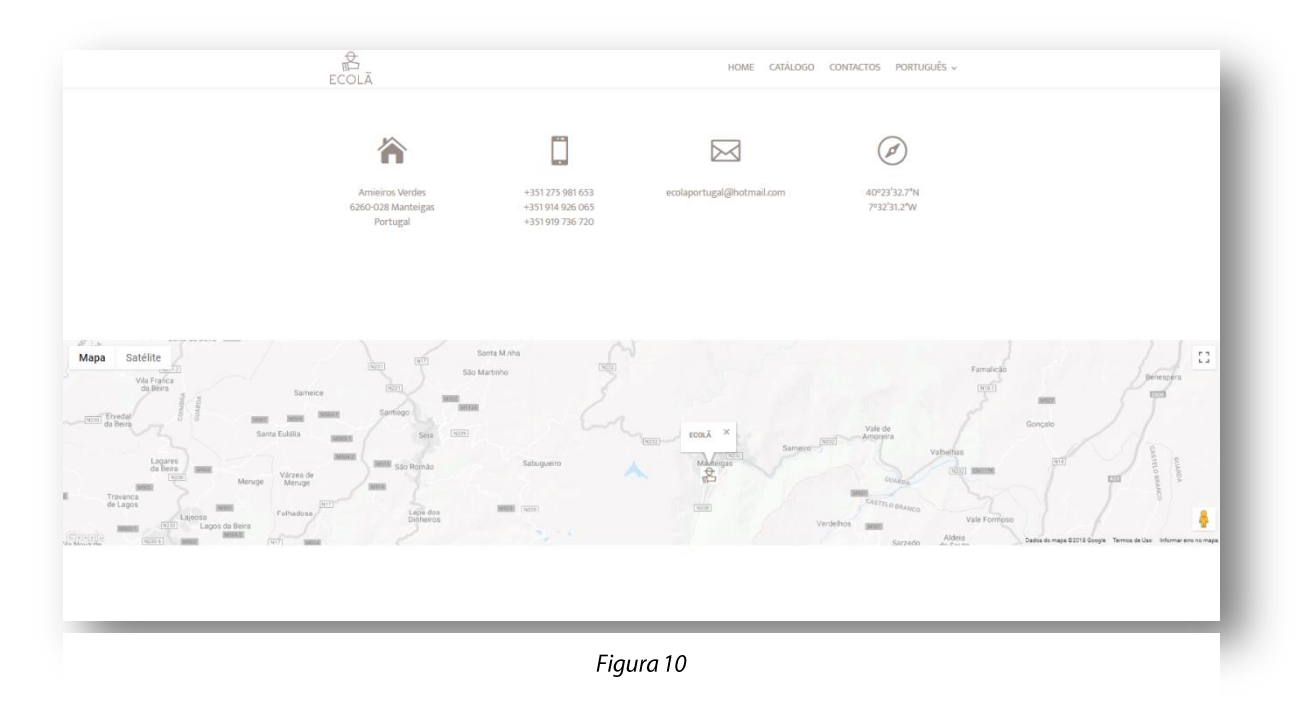

No terceiro menu (figura 10) destina-se aos contactos onde dá a localização exata do Ecolã com as suas coordenadas, disponibilizando ainda contacto por email e telefónico.

No último menu apresenta a opção de escolha da língua pretendida, Português, Inglês e Francês.

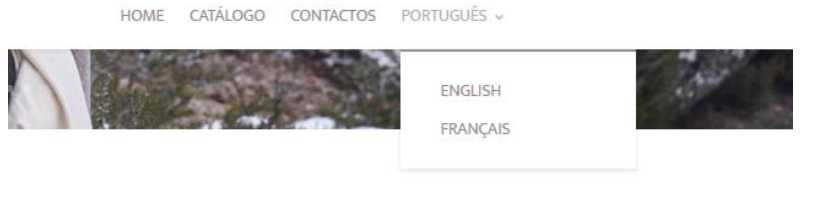

Figura 11

## **Burel Mountain originals**

### **5.1.7 Contextualização**

Burel Montain Originals Situa-se em Manteigas, Serra da Estrela, numa antiga fábrica de lanifícios do século XIX. Hoje em dia, toda a maquinaria que lá se encontra ainda é usada para produzir mantas e o burel, tecido tipicamente português.

### **5.1.8 Marca gráfica**

um fundo preto.

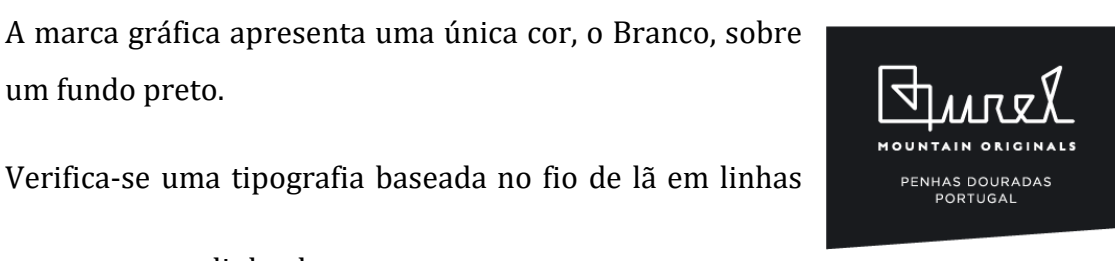

retas com uma linha da mesma espessura.

A marca gráfica é constituída pelo logótipo e descritivo.

Figura 12

### **5.1.9 Web page**

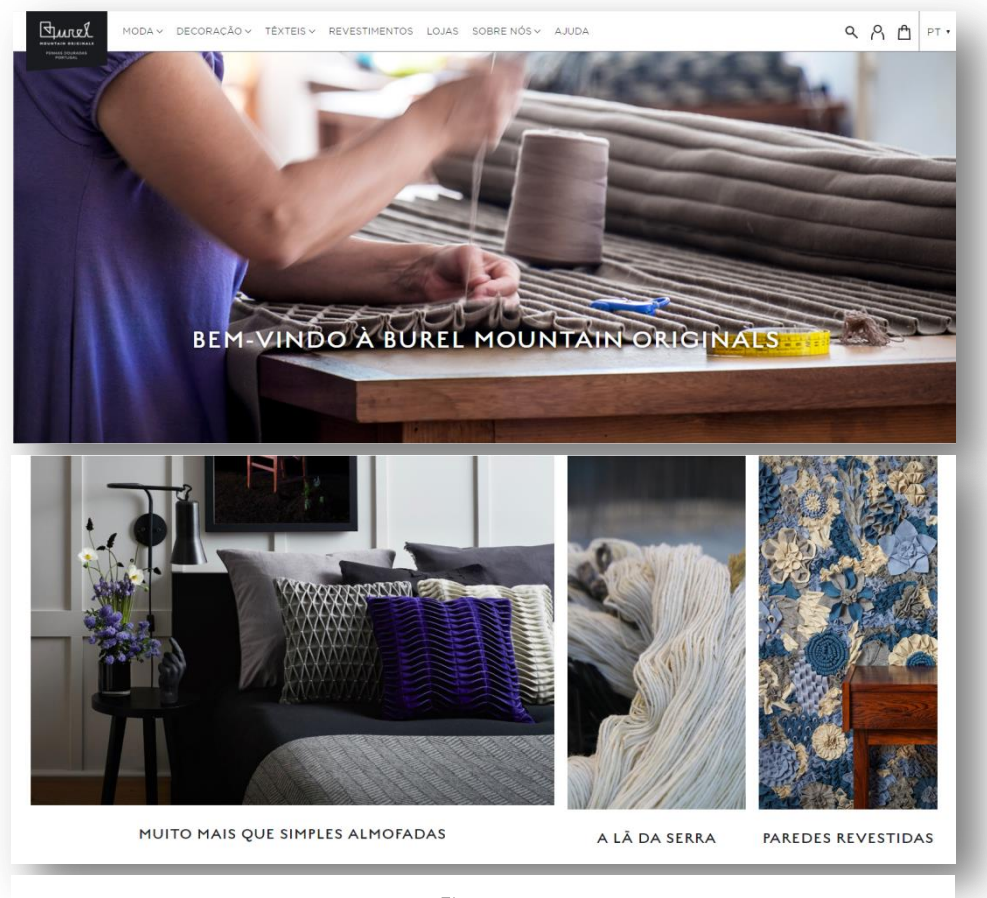

Figura 13

No decorrer da página, o site apresenta varias fotografias de peças que são feitas com a lã de ovelha.

Na barra superior do site encontra-se o logótipo sete menus, três ícones e a possibilidade de escolha da língua pretendida.

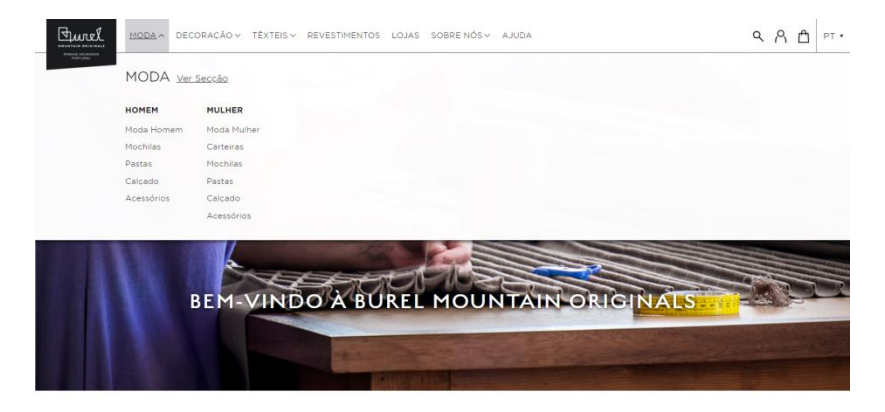

Figura 14

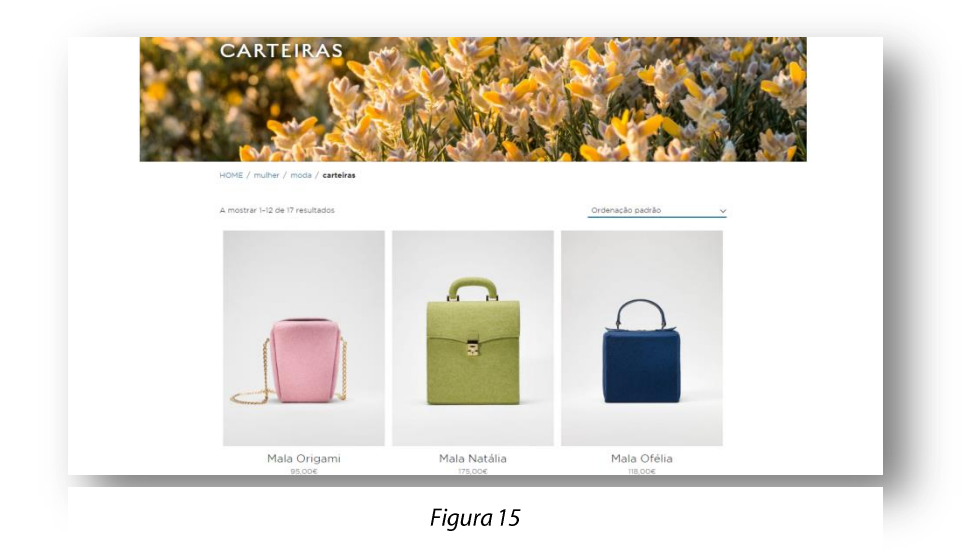

No primeiro menu "Moda" mostra as categorias da moda têxtil de mulher e homem onde se pode ver varias peças feitas em lã de ovelha no Burel Mountains originals.

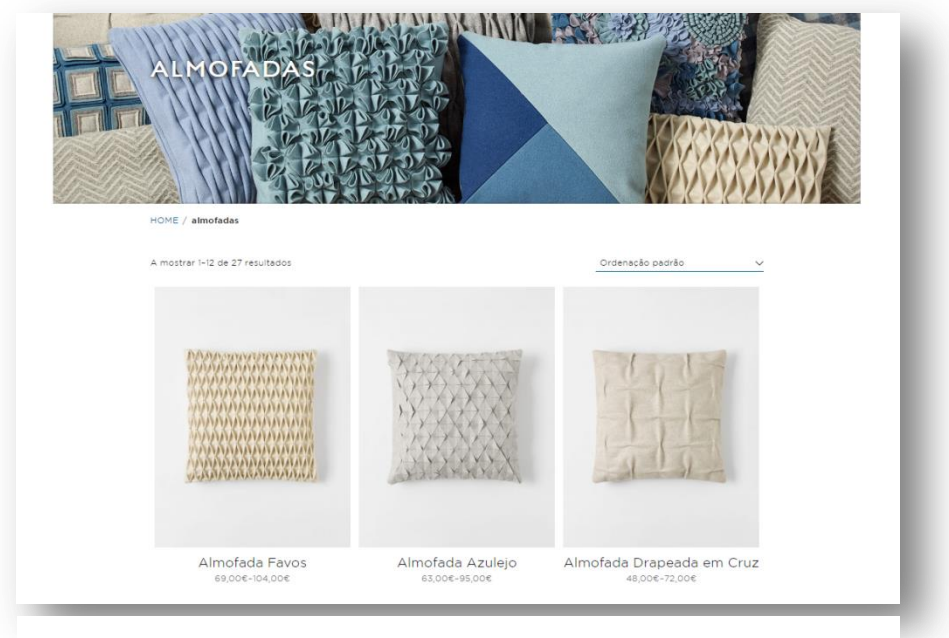

Figura 16

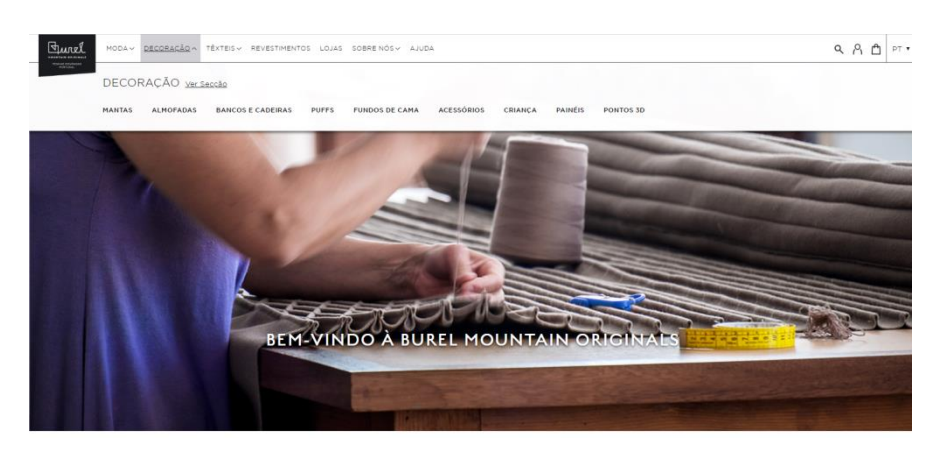

Figura 17

No menu "Decoração" tem vários submenus de vários artigos, em que cada artigo é identificado pelo nome e com o seu custo.

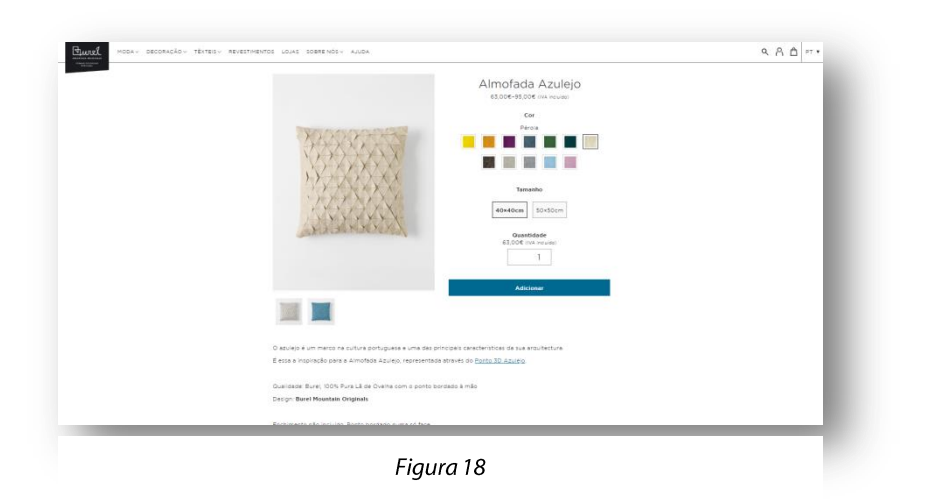

Ao clicar na imagem pretendida, mostra a possibilidade de escolha da cor do objeto, tamanho e quantidade. Também apresenta uma pequena descrição do produto.

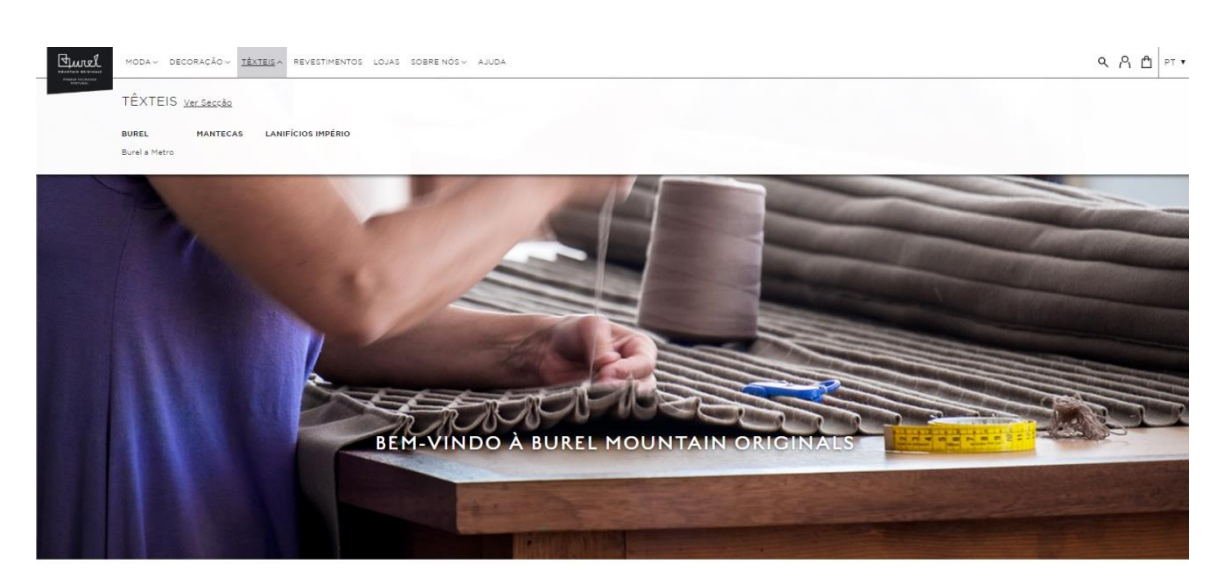

Figura 19

No menu "Texteis" apresenta três submenus onde explica ao pormenor as características do Burel, composição química, manutenção, cores e também um pouco da sua história.

Explica também, a marca *Mantecas* das mantas, almofadas, echarpes e cachecóis. Por fim, dão a conhecer também, uma outra marca, Lanifícios Imperio.

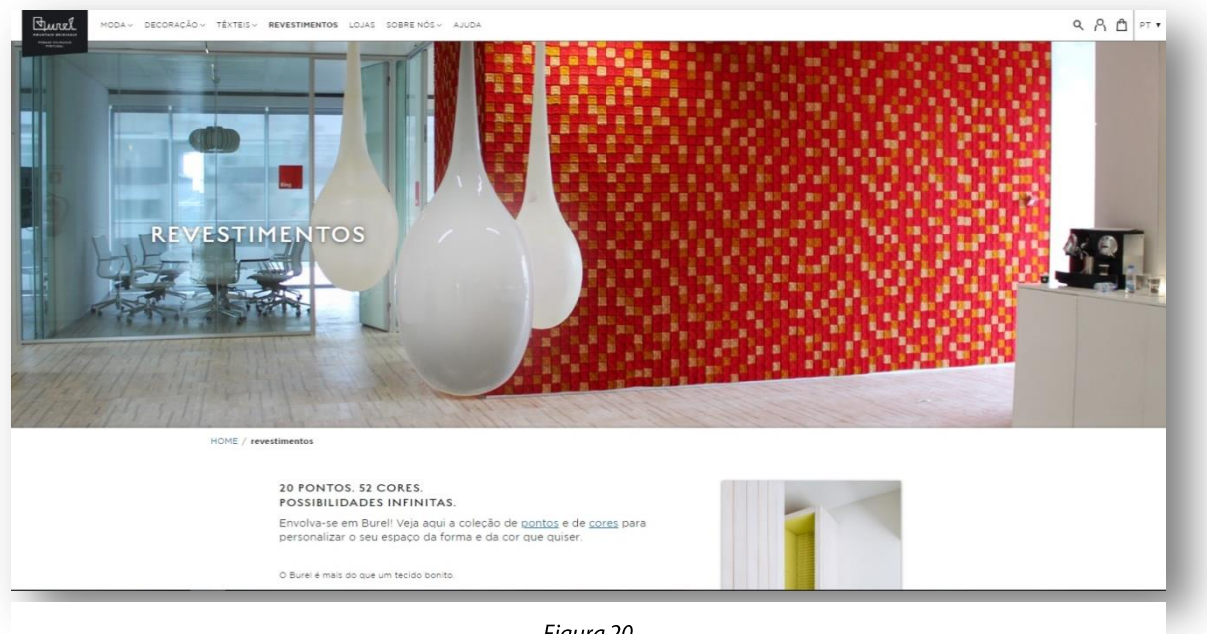

Figura 20

"Revestimentos" é o quarto botão, apresenta um texto com as vantagens do Burel, projetos realizados em vários edifícios e por fim o orçamento onde é possível fazer um pedido de orçamento de qualquer produto em catálogo.

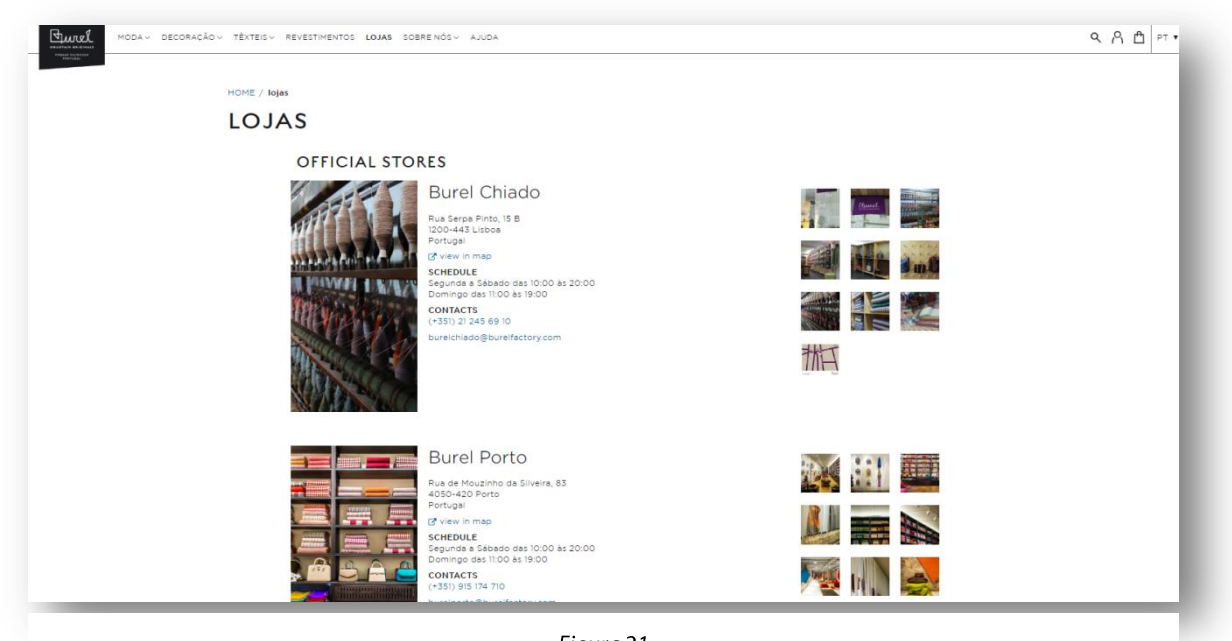

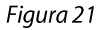

No quarto menu, é possível ver as lojas Burel Mountains originals existentes no país, tais como, Burel chiado em Lisboa, Burel Porto na cidade do Porto, Burel Arquitetura situado também em Lisboa e Burel Manteigas, Situado em Manteigas, Serra da Estrela.

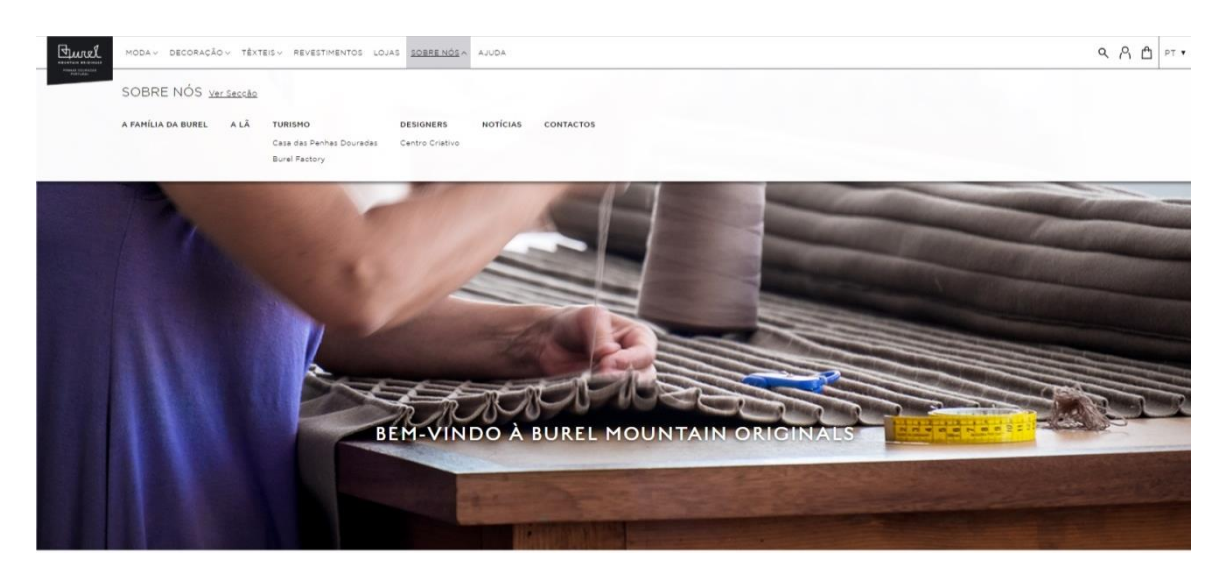

Figura 22

No menu "Sobre Nós" (figura 22) é apresentado seis submenus em que no primeiro submenu "A Família da Burel" conta a história como nasceu a Burel Mountains originals. No segundo menu "A lã" apresenta o processo do fio de lã acompanhado de uma descrição

Ainda no mesmo menu "Sobre Nós" no submenu "Designer" são apresentados os designers da Burel Mountains originals com uma pequena história sobre cada elemento.

No submenu "Noticias" exibe todas as notícias acerca da Burel Mountains originals. Por fim, no submenu "Contactos" o site apresenta os contactos de cada loja existente no país da sede, da fábrica e do escritório. Tem também um formulário de contacto.

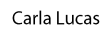

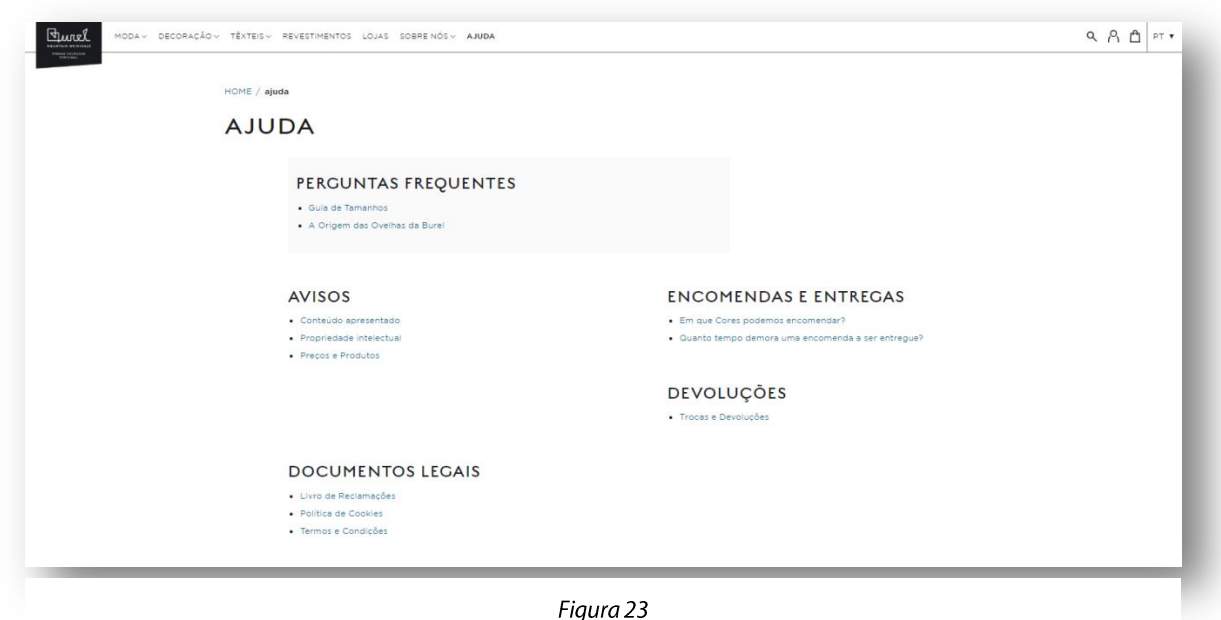

Figura 23

Por ultimo, o menu "ajuda" permite ajudar em qualquer dúvida sobre os produtos, termos e condições e encomendas.

## **6 Desenvolvimento Experimental**

## **Desenvolvimento**

Para o desenvolvimento da marca gráfica comecei por analisar elementos característicos referentes à tecelagem manual aos teares e seus elementos. Identifiquei a forma como as linhas e/ou fitas estavam colocadas no tear.

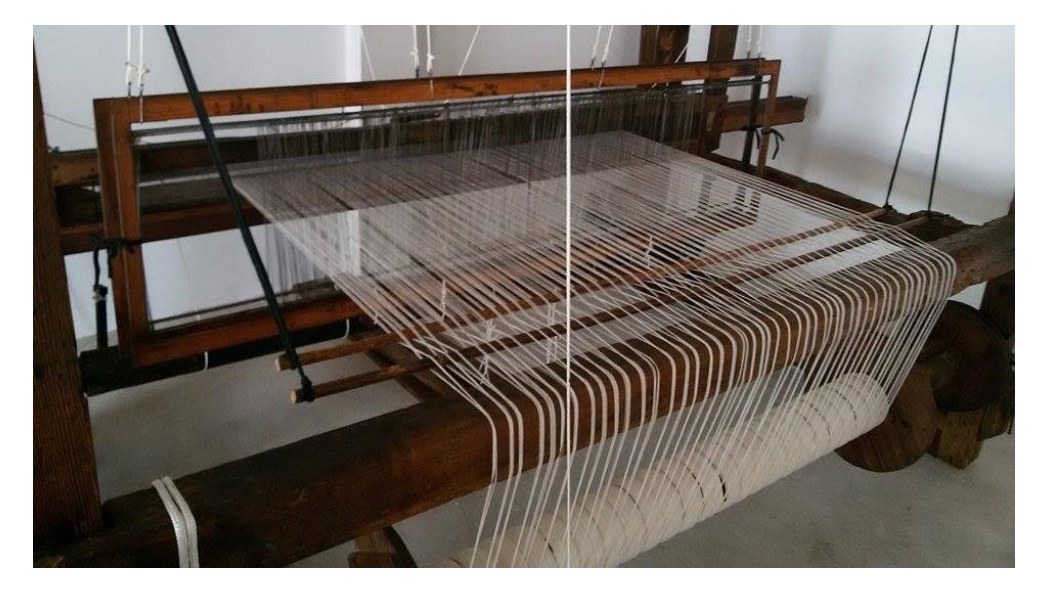

Figura 24

As linhas ou fitas são colocadas no tear de forma reta em que numa parte do tear cruzam. Assim optei por começar a criar uma tipografia para o logótipo, de uma forma simples com linhas retas.

## **6.1.1 Concepção**

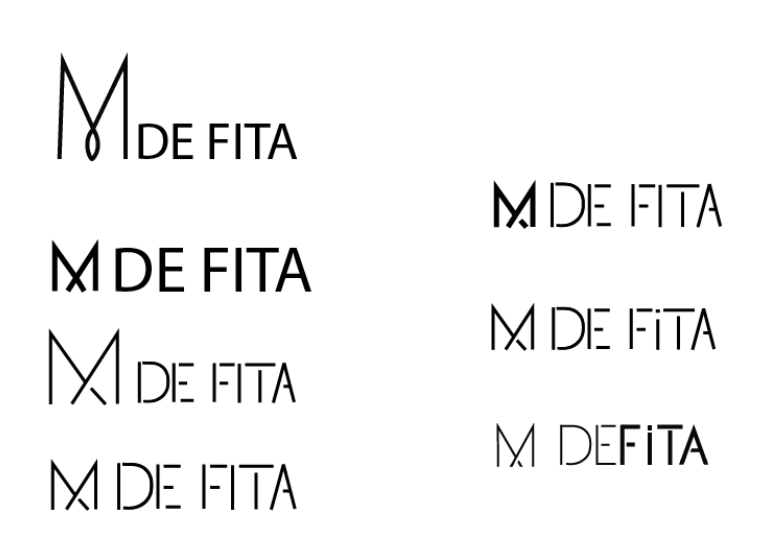

Figura 25

Para a realização da marca gráfica começou com a criação de uma tipografia simples, surgindo alguns esboços tentando destacar o "M" que significa Manta. Para tentar destacar o "M" Ao fazer vários esboços

**a) Marca Gráfica**

MDEFITA

Figura 26

### **b) Resistência de cor**

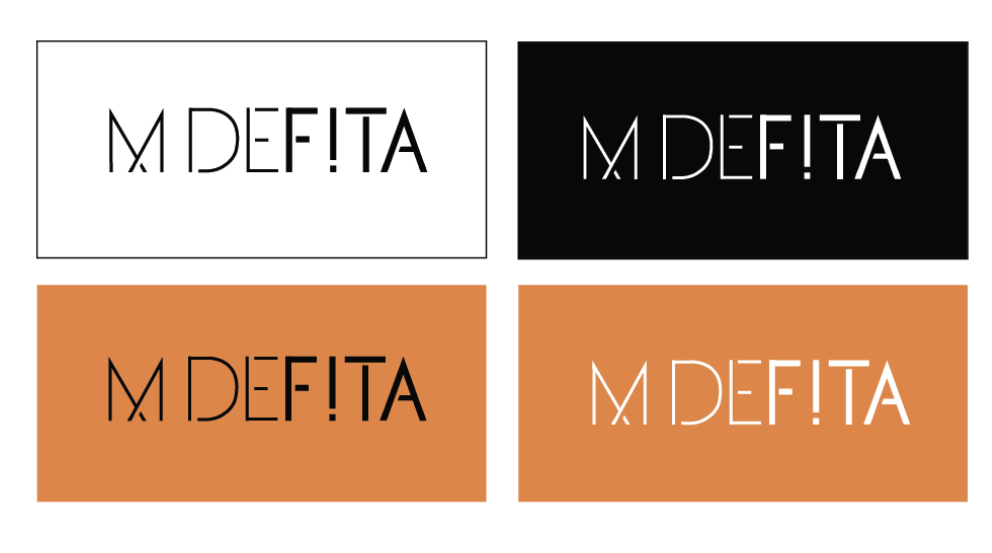

Figura 27

### **6.1.2 Aplicações**

**a) Estacionário**

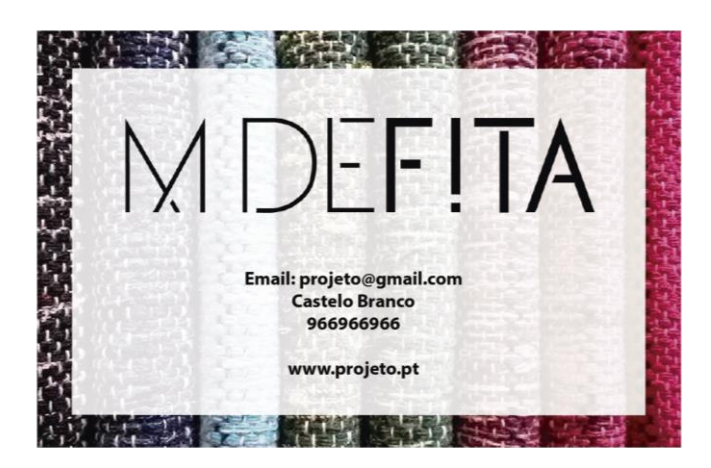

Figura 28

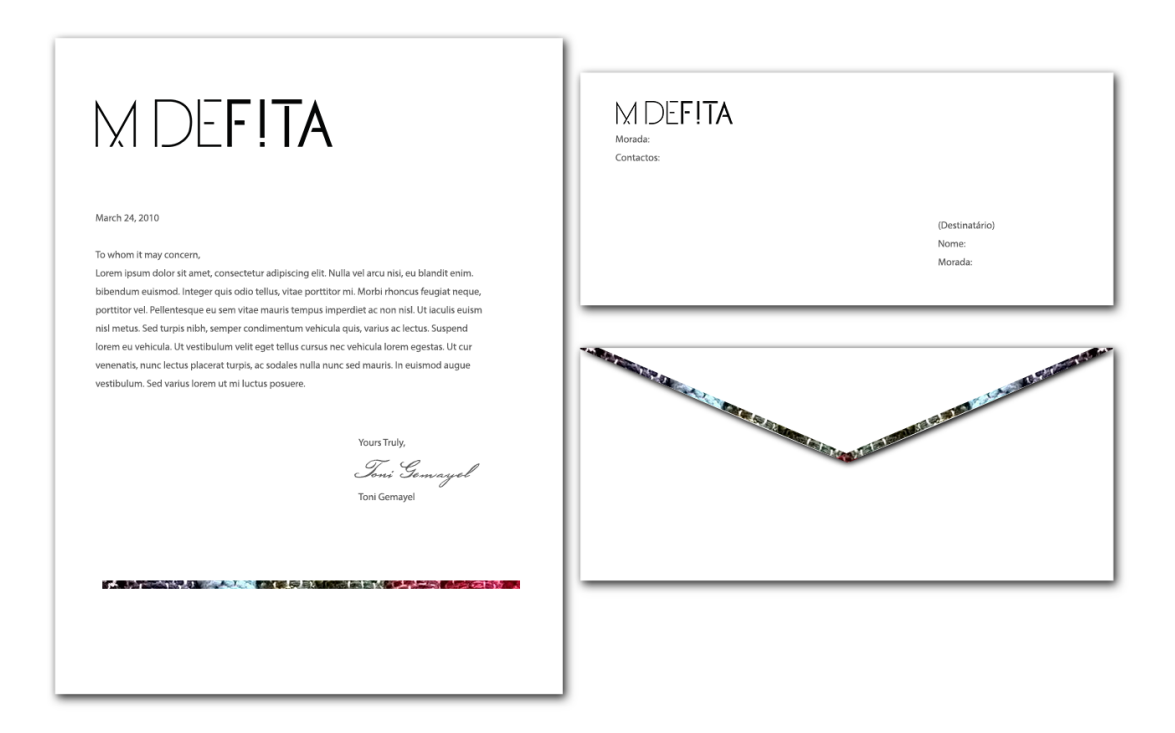

Figura 29

### b) Folheto

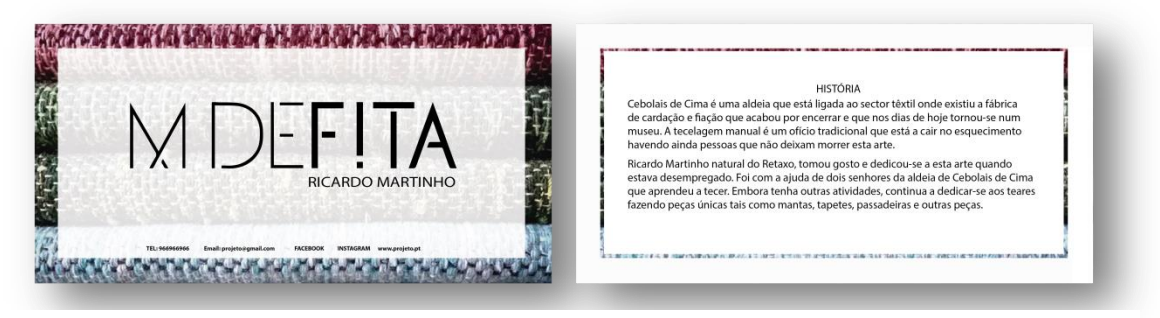

Figura 30

## **c) Etiqueta de cartão**

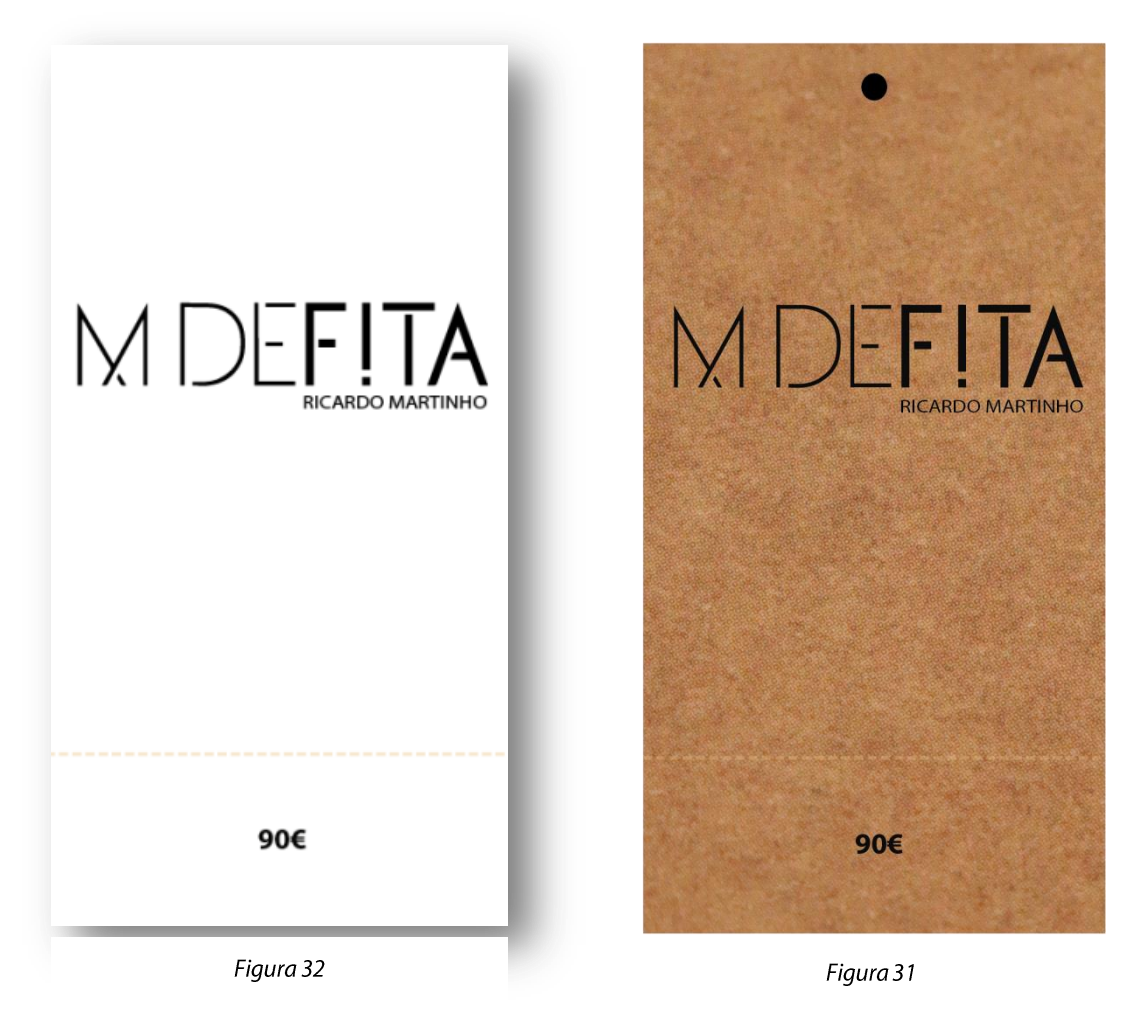

**d) Etiqueta de tecido**

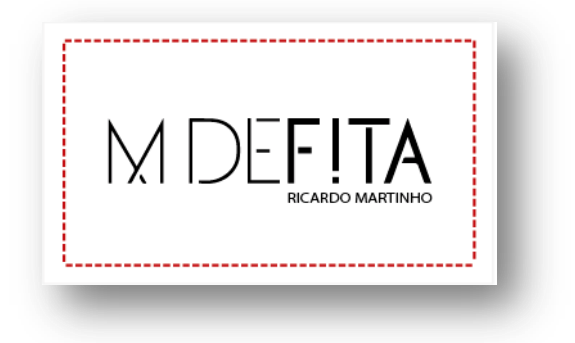

Figura 33

### **e) Facebook**

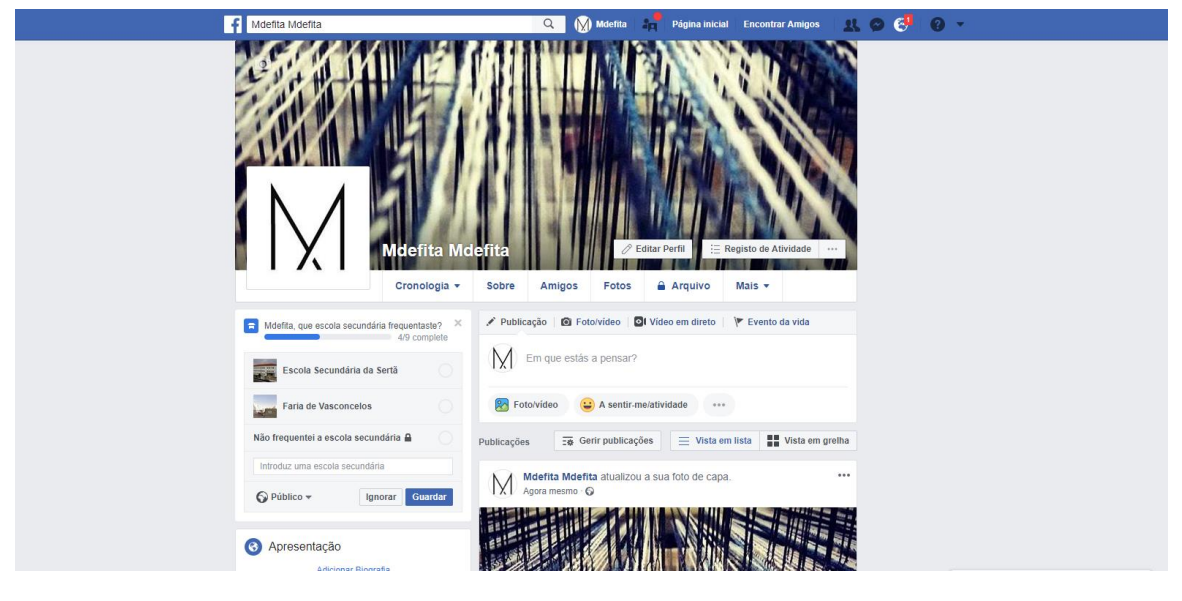

Figura 34

### **f) Intagram**

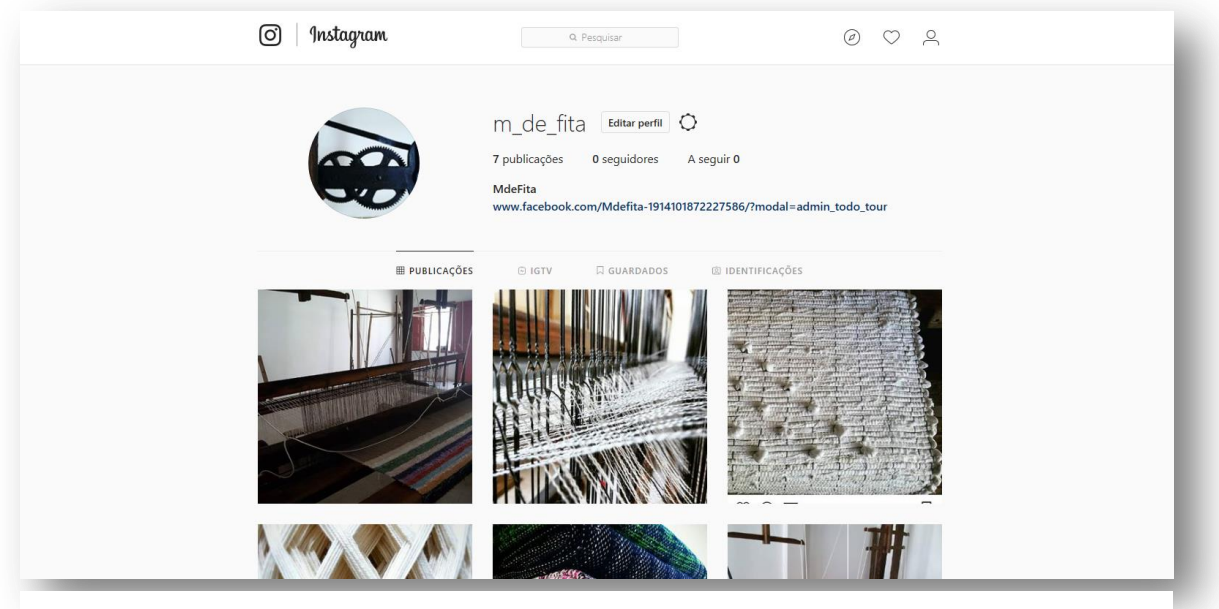

Figura 35

## **Webgrafia**

http://www.cm-castelobranco.pt/visitante/rota-dos-museus/detalhemuseu/?id=4356

http://www.newhandlab.com/

https://www.ecolaportugal.com/pt/home-2/

https://burelfactory.com/pt/

https://www.facebook.com/pg/BurelFactory/about/?ref=page\_interna